# CS 261 Fall 2021

Mike Lam, Professor

THIS IS WHAT LEARNING LOGIC GATES FEELS LIKE

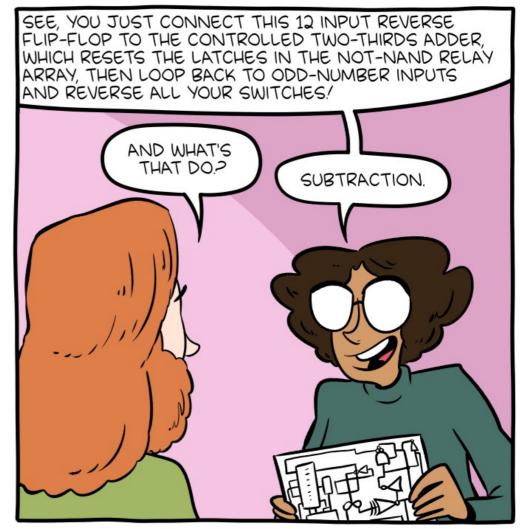

http://smbc-comics.com/comic/logic-gates

#### **Combinational Circuits**

## The final frontier

- Java programs running on Java VM
  - Or Python programs running in Python interpreter
- C programs compiled on Linux
- Assembly / machine code on CPU + memory
- ???
- Electricity?

## Aside: Relays

• From "Code" recommended reading:

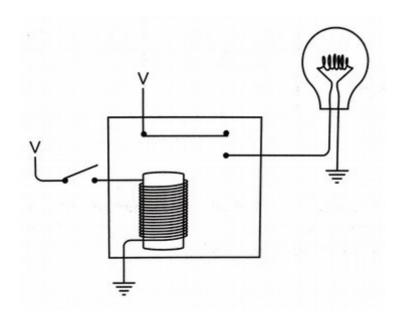

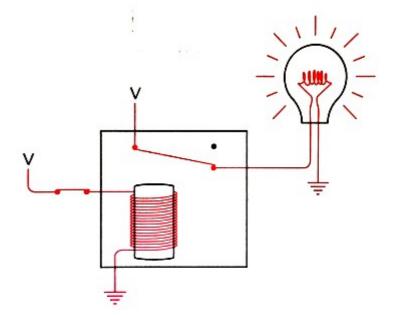

Relay (off)

Relay (on)

Light is on when switch is on

*Question: what happens if we connect the light bulb to the other contact?* 

## Aside: Relays

• From "Code" recommended reading:

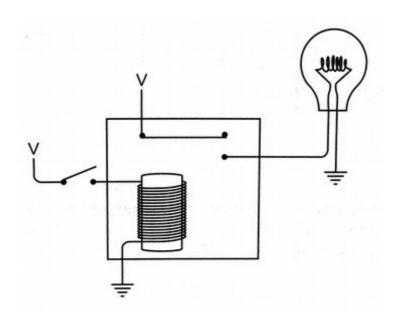

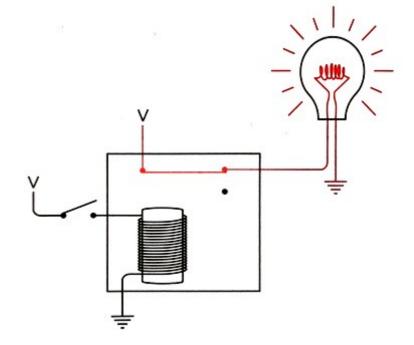

Regular relay

Inverted relay (NOT)

## Aside: Relays

• From "Code" recommended reading:

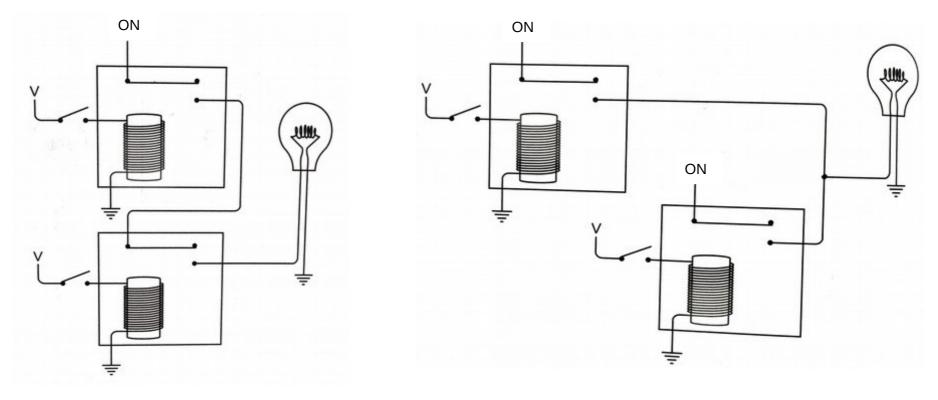

Relays in series (AND)

Relays in parallel (OR)

## **Digital hardware**

- Digital signals are transmitted via electric signals by varying voltages
  - 1.0 V (high) = binary 1
  - 0.0 V (low) = binary 0
  - Use a threshold to distinguish

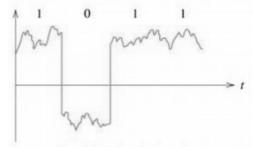

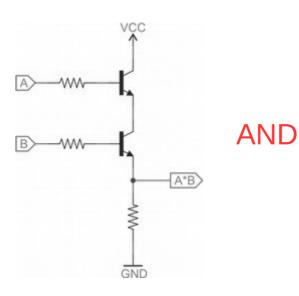

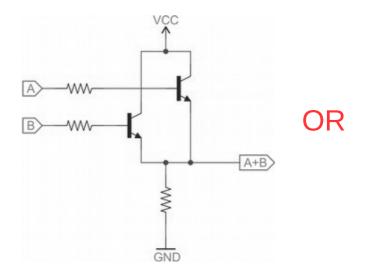

## Transistors

- Transistors are the fundamental hardware component of computing
  - Similar to relays; replaced vacuum tubes
    - Smaller, more reliable, and use less energy
    - Primary functions: switching and amplification
  - Mostly silicon-based semiconductors now
    - Metal–Oxide–Semiconductor Field-Effect Transistor (MOSFET)
    - n-channel ("on" when  $V_{gate} = 1V$ ) vs. p-channel ("off" when  $V_{gate} = 1V$ )
    - Mass-produced on integrated circuit chips
  - For convenience, we abstract their behavior using logic gates

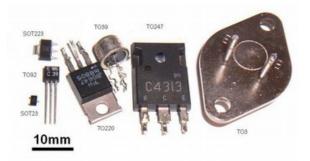

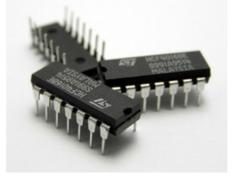

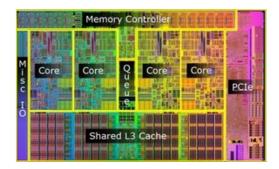

# Logic gates

• Primary gates:

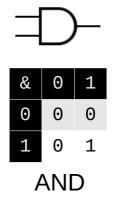

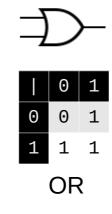

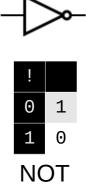

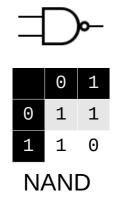

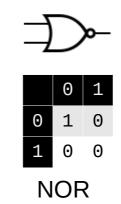

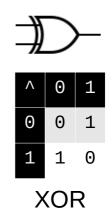

## Fluid-based gate visualization

- https://i.imgur.com/wUhtCgL.gifv
- https://i.imgur.com/UJyNd9T.gifv

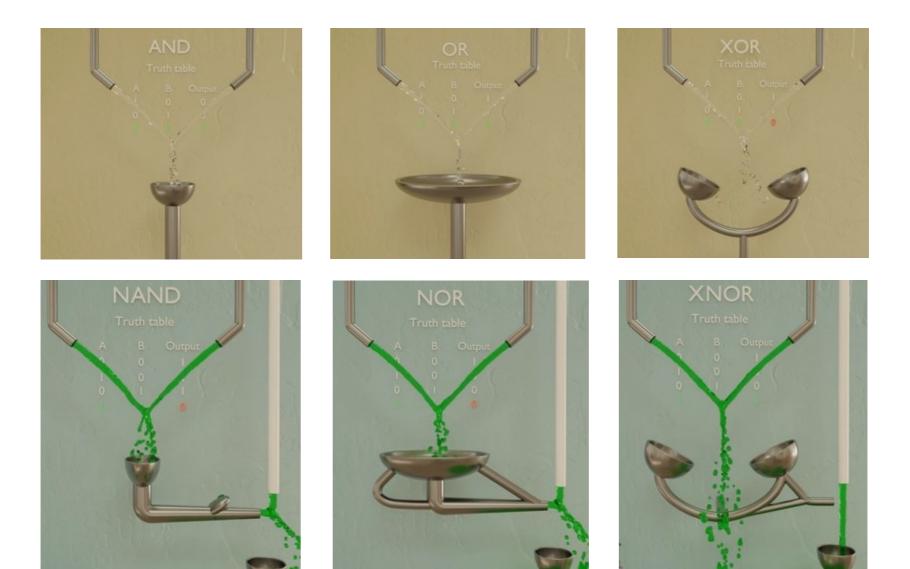

- Circuits are formed by connecting gates together
  - Inputs and outputs
    - Link output of one gate to input of another
    - Some circuits have multiple inputs and/or outputs
  - Textbook uses Hardware Description Language (HDL)
  - Equivalent to boolean formulas or functions
    - f(g(x, y)) means "apply f to the result of applying g to x and y"
    - In a diagram:  $x, y \rightarrow g \rightarrow f$  (i.e., ordering is g first, then f)

- f(g(x, y)) means "apply f to the result of applying g to x and y"
  In a diagram: x,y → g → f (i.e., ordering is g first, then f)
- NAND example: (similarly for NOR)
  - Infix/boolean notation: a NAND b = NOT(a AND b) = !(a & B)
  - Function notation: NAND(a, b) = NOT(AND(a, b))

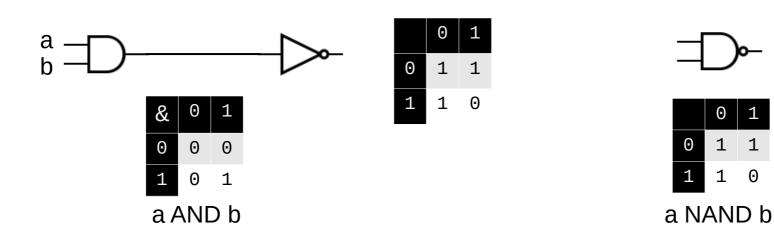

- Circuits are equivalent if the truth tables are the same
  - a XOR b = (a OR b) AND (a NAND b)
  - XOR(a, b) = AND(OR(a,b), NAND(a,b))

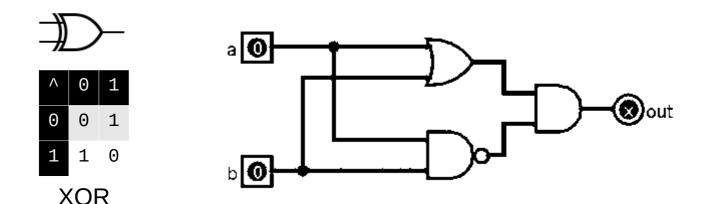

- Circuits are equivalent if the truth tables are the same
  - a XOR b = (a OR b) AND (a NAND b)
  - XOR(a, b) = AND(OR(a,b), NAND(a,b))

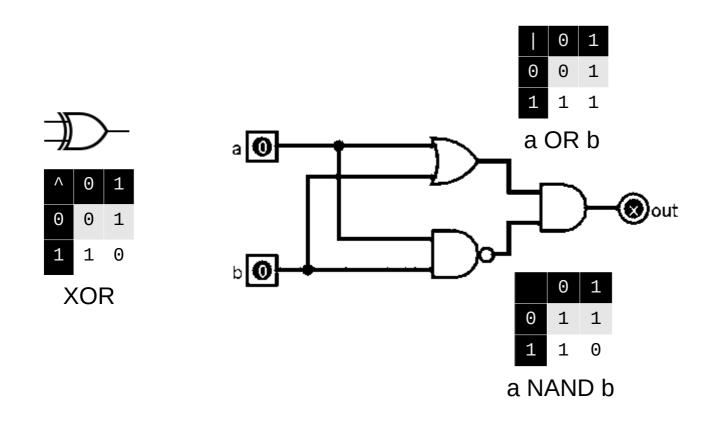

- Circuits are equivalent if the truth tables are the same
  - a XOR b = (a OR b) AND (a NAND b)
  - XOR(a, b) = AND(OR(a,b), NAND(a,b))

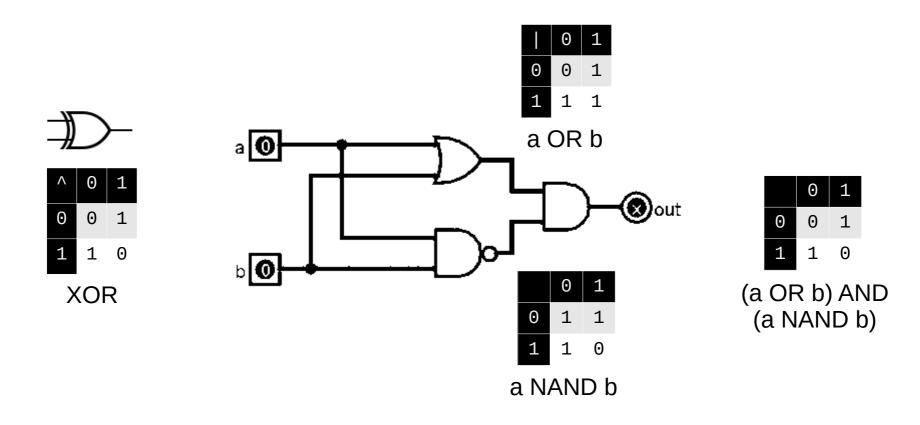

• Circuits are equivalent if the truth tables are the same

0

0

0 1

1

- a XOR b = (a OR b) AND (a NAND b)
- XOR(a, b) = AND(OR(a,b), NAND(a,b))

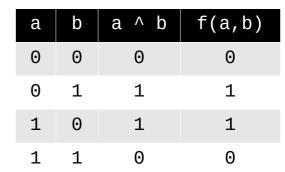

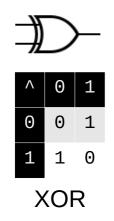

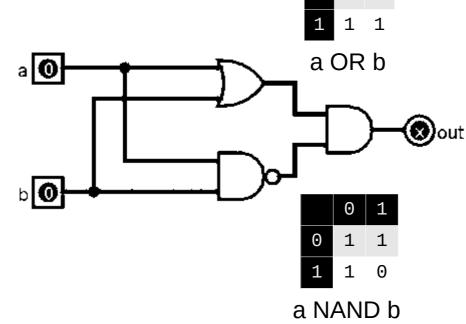

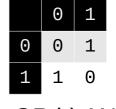

(a OR b) AND (a NAND b)

f(a,b)

#### Important properties

- Identity: **a AND 1 = a** (**a OR 0**) = **a**
- Constants: **a AND 0 = 0** (**a OR 1**) = 1
  - Also: a NAND 0 = 1 (a NOR 1) = 0
- Inverses: **a NAND 1 = !a** (**a NOR 0**) = !a
  - Also: **a NAND a = !a a NOR a = !a**
- Double inverse: **!!a = a** 
  - Or: **NOT(NOT(a)) = a**
- De Morgan's law: !(a & b) = !a | !b
  - Alternatively: **!(a | b) = !a & !b**

(remember this from CS 227!)

## **Universal gates**

- NAND and NOR gates are universal
  - Each one alone can reproduce all other gates
  - Example: a AND b = a & b = !(!(a & b)) = !(a NAND b) = (a NAND b) NAND (a NAND b)

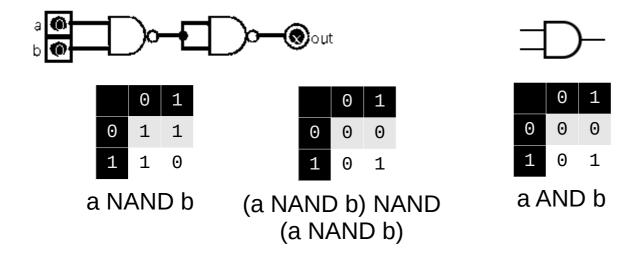

## **Universal gates**

- NAND and NOR gates are universal
  - Each one alone can reproduce all other gates
  - Example: **a** AND **b** = a & b = !(!(a & b)) = !(a NAND b) = (a NAND b) NAND (a NAND b)
    - Similarly: a AND b = !(!(a & b)) = !(!a | !b) = !a NOR !b = (a NOR a) NOR (b NOR b)

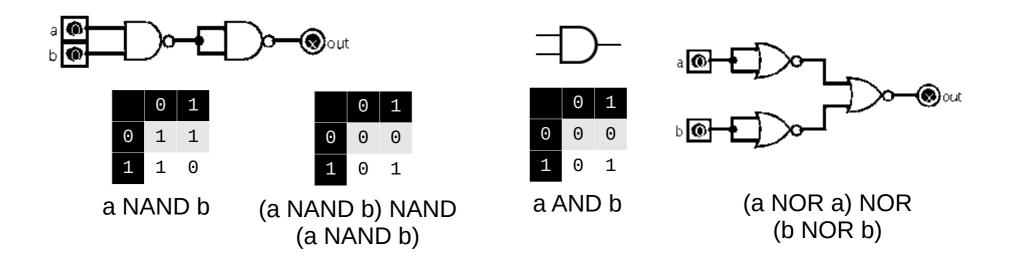

# **Circuit types**

- Two main kinds of circuits:
  - Combinational circuits: outputs are a boolean function of inputs
    - Not time-dependent
    - Used for computation
  - Sequential circuits: output is dependent on previous outputs
    - Time-dependent
    - Used for memory

## Computation

- Goal: identify circuits that perform useful computation
  - Testing bits to see if they're equal
  - Selecting between multiple inputs
  - Adding or subtracting bits
  - Bitwise operations (AND, OR, XOR)
  - Make them work on bytes instead of bits

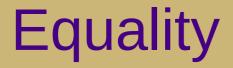

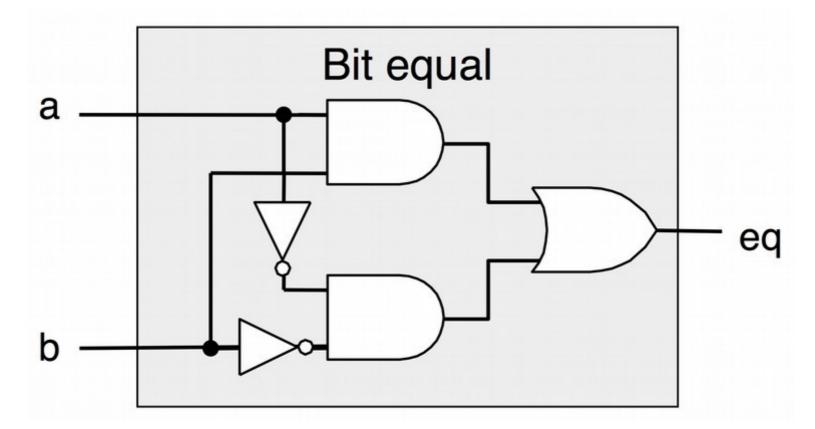

a EQ b = (a & b) | (!a & !b)

#### Multiplexor ("selector")

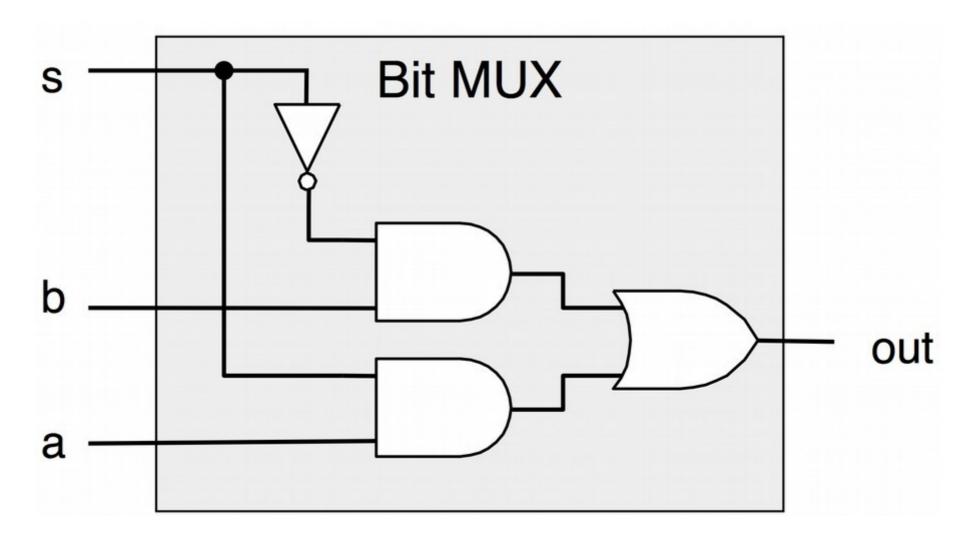

MUX (a, b, s) = (s & a) | (!s & b)

## Half adders

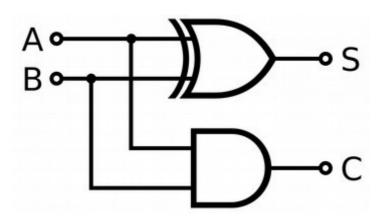

| А | В | С | S |
|---|---|---|---|
| 0 | Θ | ? | ? |
| Θ | 1 | ? | ? |
| 1 | Θ | ? | ? |
| 1 | 1 | ? | ? |

Half Adder

## Half adders

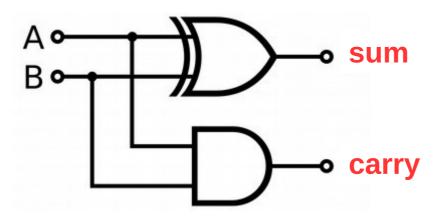

| А | В | С | S |
|---|---|---|---|
| 0 | 0 | 0 | 0 |
| 0 | 1 | 0 | 1 |
| 1 | 0 | 0 | 1 |
| 1 | 1 | 1 | 0 |

Half Adder

#### a + b = a ^ b + a & b

sum carry

## Abstraction

- Name circuits, then use them to build more complex circuits
  - E.g., use bit-level EQ to build a word-level equality circuit:

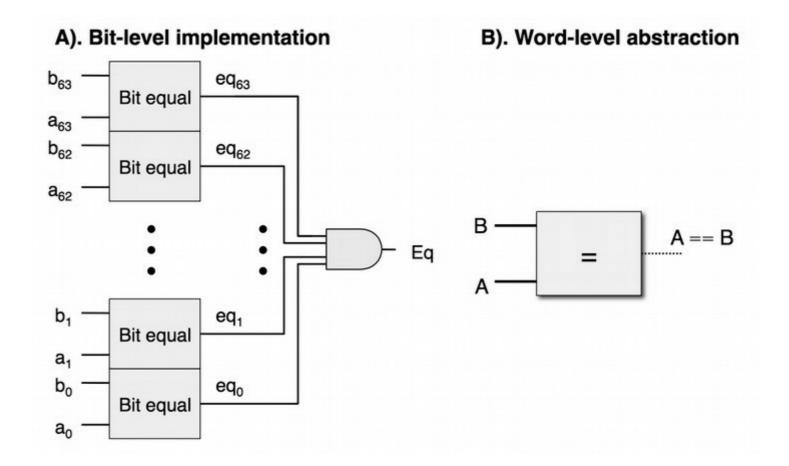

## Word-level 2-way multiplexer

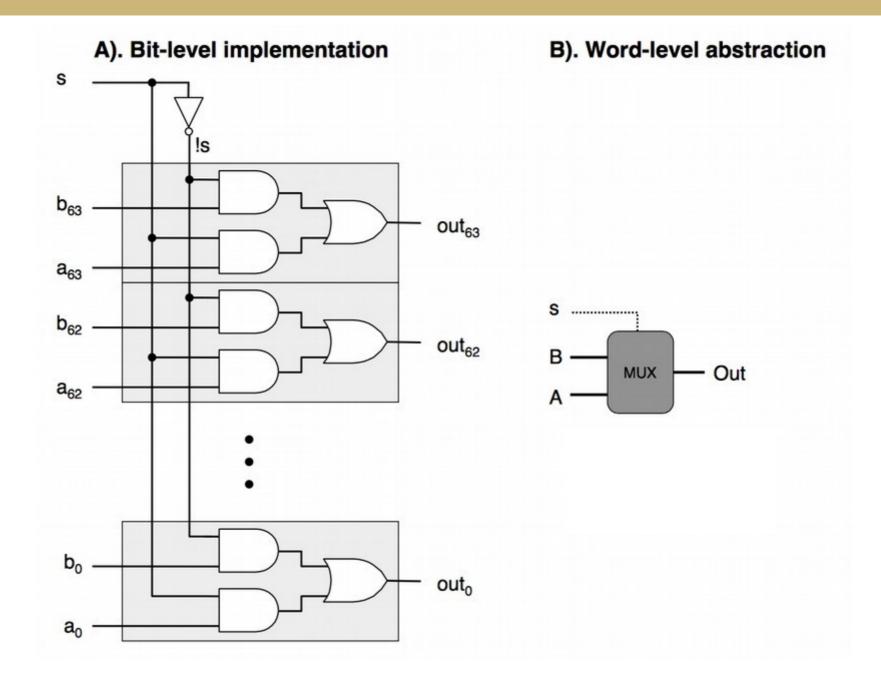

## Word-level 4-way multiplexer

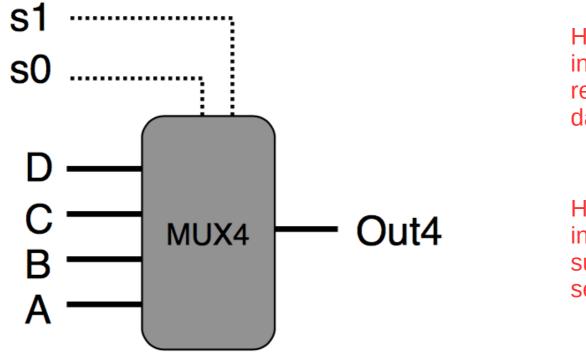

How many selector inputs would be required for eight data inputs?

How many data inputs could be supported using four selector inputs?

## **Full adders**

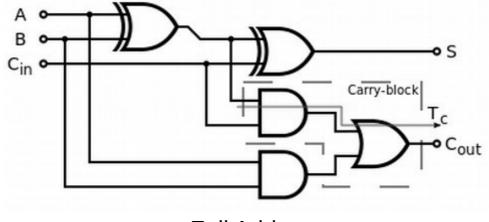

Full Adder

Connect full adders to build a ripple-carry adder that can handle multi-bit addition:

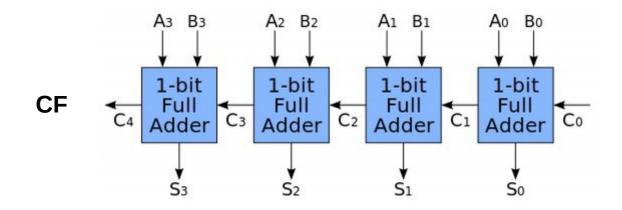

#### Adder/subtractor

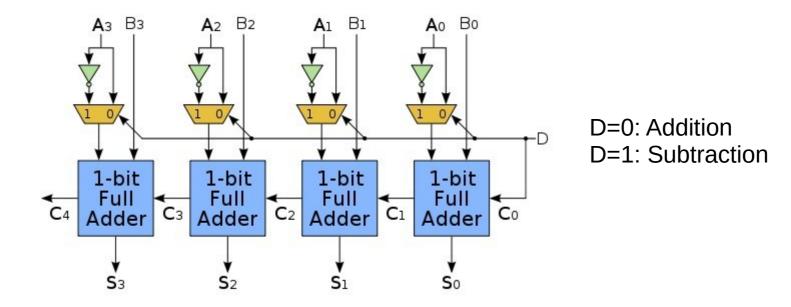

In two's complement:  $B - A = B + \sim A + 1$ 

(invert carry-out for CF if D=1)

#### **ALUs**

• Combine adders and multiplexors to make arithmetic/logic units

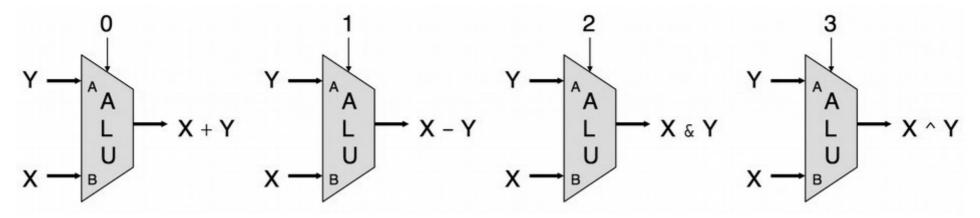

Basic Arithmetic Logic Unit (ALU)

## CPUs

 Combine ALU with registers and memory to make CPUs

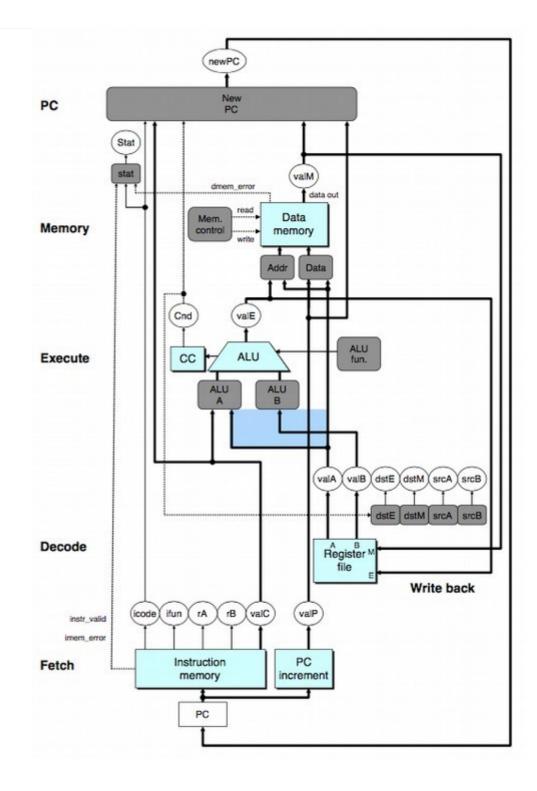

## Computers

 Combine CPU with other electronic components and devices (similarly constructed) communicating via buses to make a computer

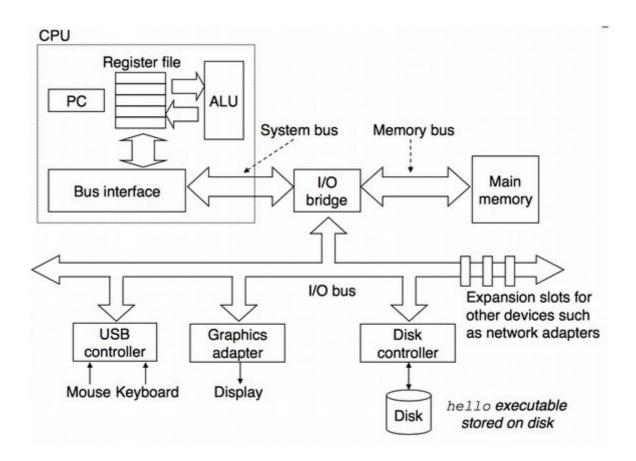

# **Big picture**

- Basic systems design approach: exploit abstraction
  - Start with simple components
  - Combine to make more complex components
  - Repeat using the new components as black box "simple components"
- This is true of most areas in systems
  - **CS 261**: transistors  $\rightarrow$  gates  $\rightarrow$  circuits  $\rightarrow$  adders/flip-flops  $\rightarrow$  ALUs/registers  $\rightarrow$  CPUs/memory  $\rightarrow$  computers
  - **CS 261**: machine code  $\rightarrow$  assembly  $\rightarrow$  C code  $\rightarrow$  Java/Python code
  - **CS 361/470**: threads  $\rightarrow$  processes  $\rightarrow$  nodes  $\rightarrow$  networks/clusters
  - **CS 432**: scanner  $\rightarrow$  parser  $\rightarrow$  analyzer  $\rightarrow$  code generator  $\rightarrow$  optimizer
  - **CS 450**: files + processes + I/O  $\rightarrow$  kernel  $\rightarrow$  operating system
  - **CS 455**: byte stream  $\rightarrow$  frames  $\rightarrow$  packets  $\rightarrow$  datagrams  $\rightarrow$  messages
  - **CS 456**: multiplexers  $\rightarrow$  primitives  $\rightarrow$  modules  $\rightarrow$  CPUs (on FPGAs)

## **Course status**

- We've hit the bottom
  - Or at least as far down as we're going to go (logic gates); from here we go back up!
- Next up:
  - Sequential circuits
  - CPU architecture

Suggestion: download **Logisim** (already installed on lab machines) and play around with some circuits!